# **Quantum Espresso**

# **Submitting Batch Jobs**

The are the commands for ASE/python mode and the "native" (no ASE/python) mode:

```
esp-ver-bsub <version> myscript.py
esp-ver-bsub-native <version> -q suncat-test -o my.log -n 8 pw.x -in pw.inp
```
#### **Dealing With Memory Issues (e.g. Swapping Jobs)**

For a "typical" espresso job (default planewave parallelization):

- if a job swaps on suncat (24GB nodes), run it on suncat2 (48GB nodes)
- if a job swaps on suncat2 (48GB nodes), run it on suncat3 (64GB nodes)
- if a job swaps on suncat3, use 2 suncat3 nodes. suncat3 (only!) has a fast interconnect that should help them run reasonably well on multiple nodes

In the longer term we would like to have a memory estimator that will allow you to choose the best queue in advance, although posts on the espresso mailing list suggest this may be difficult.

#### **k-point Parallelization**

- NOTE: typically one does NOT do k-point parallelization for large systems. Only the gamma-point is necessary.
- k-point parallelization across nodes will not be as cpu-efficient as planewave parallelization within one node, so use it judiciously
- k-point parallelization is not as memory efficient as planewave parallelization, but it is supposed to scale better to more nodes (ask cpo if you want a better explanation). In particular, my understanding is that k-point parallelization will not reduce the memory usage per node.
- vossj and cpo have not yet seen good scaling behavior for the k-point parallelization for small systems (2x2x3 system). lausche has reported good k-point scaling for 3x3x4 systems. there have been some not-understood hangs with npool=3 or 4 (see below).
- to turn on k-point parallelization:
	- for ase mode: add parameter "parflags='-npool 2'" to the espresso object. This is a general-purpose **string** for passing run-time options to espresso executables.
	- for native mode: add something like "-npool 2" at the **end** of the line
- an example for 16 cores (2 nodes) and npool=2: each of the 2 pools of 8 cores would parallelize over planewaves, but the 2 pools would process pairs of k-points in parallel. If one had 9 k-points, they would get processed in pairs, but the last one would only be processed on one node, leaving the other idle, which is not ideal.
- if you have done it correctly, you should see a line about "K-points division" in your espresso log file (the planewave parallelization produces a line like "R & G space division")
- there is a chicken-and-egg problem: to run your job one needs to know the number of reduced k-points (to determine npool) however one has to run the job to learn what this number is. a workaround for this would be to run it first in the test queue to learn the reduced number of k-points.

# **Reducing Memory Usage for Large Systems**

From [http://www.democritos.it/pipermail/pw\\_forum/2008-January/008101.html](http://www.democritos.it/pipermail/pw_forum/2008-January/008101.html)

Excerpt (relevant for the "native" (non-ASE) mode):

- consider reducing the planewave cutoff, **IF** it won't affect your results too much
- is your system an isolated system? then use this keyword:

K\_POINTS gamma

it will use k=0 only (which is all you need for an isolated system) and exploit various tricks to reduce memory usage

- setting option "diago\_david\_ndim" to the minimum (2) and "mixing\_ndim" to a smaller value (4) reduces memory usage, but may increase CPU time
- using diagonalization='cg' will also reduce memory usage, but it will increase CPU time by a sizable amount
- do not calculate stress if you do not need to: it is expensive

In ASE-mode we are currently unable to set the "K\_POINTS gamma" field and "diago\_david\_ndim". The other two can be specified with the convergence keyword. "mixing\_ndim" is "mix", and "diagonalization" is "diag". For example:

```
convergence = \{ 'energy': 1e-6, 'mixing':0.7,
                 'maxsteps':100,
                 'mix':4,
                 'diag':'cg'},
```
# **Example Scripts**

A simple optimization: [esp.py](https://confluence.slac.stanford.edu/download/attachments/132229103/esp.py?version=1&modificationDate=1369774302000&api=v2) Calculate density-of-states: [espdos.py](https://confluence.slac.stanford.edu/download/attachments/132229103/espdos.py?version=1&modificationDate=1369774302000&api=v2) Plot density-of-states: [espdosplot.py](https://confluence.slac.stanford.edu/download/attachments/132229103/espdosplot.py?version=1&modificationDate=1369774302000&api=v2) NEB: [espneb.py](https://confluence.slac.stanford.edu/download/attachments/132229103/espneb.py?version=2&modificationDate=1371693999000&api=v2)

Running in "native" mode (see esp-ver-bsub-native command above): [pw.inp](https://confluence.slac.stanford.edu/download/attachments/132229103/pw.inp?version=1&modificationDate=1380067279000&api=v2)

### **Versions**

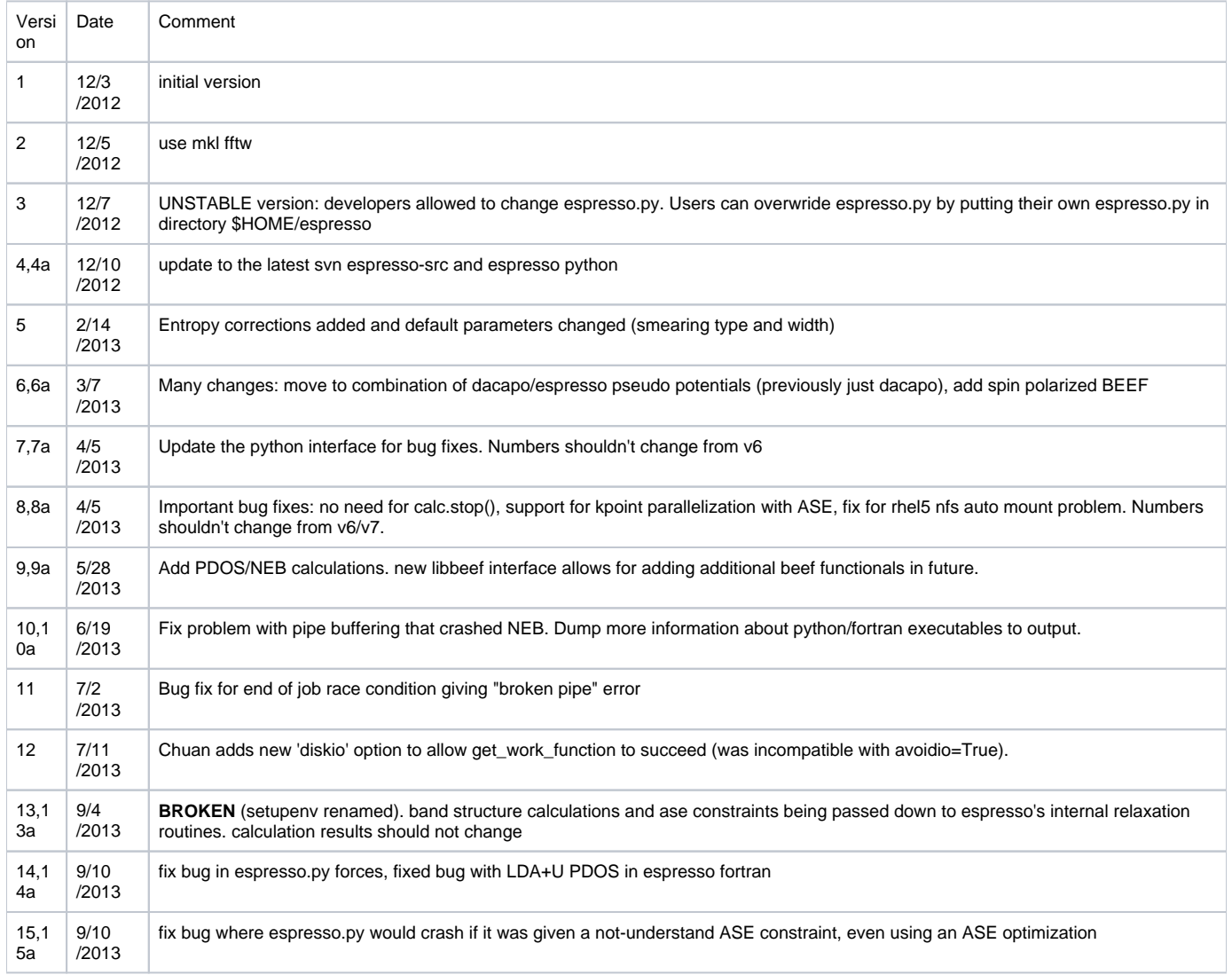

# **SUNCAT Quantum Espresso Talks**

Introduction/Usage (Johannes Voss): [jvexternal.pdf](https://confluence.slac.stanford.edu/download/attachments/132229103/jvexternal.pdf?version=1&modificationDate=1362622174000&api=v2)

Accuracy (Jewe Wellendorff, Keld Lundgaard, **NOTE: password protected because it contains VASP benchmark data**): [kelu.pdf](http://www.slac.stanford.edu/~cpo/suncat/kelu.pdf)

Speed/Convergence (AJ Medford): [aj.pptx](https://confluence.slac.stanford.edu/download/attachments/132229103/aj.pptx?version=1&modificationDate=1362622174000&api=v2)

Scaling behavior (Christopher O'Grady): [espscaling.pptx](https://confluence.slac.stanford.edu/download/attachments/132229103/espscaling.pptx?version=1&modificationDate=1362622174000&api=v2)

#### **Private Espresso Builds**

Copy this script, and then edit the appropriate lines at the top:

/afs/slac/g/suncat/share/scripts/privesp.csh

#### **Avoid syntax error in Python run scripts**

There is a simple trick to catch syntax errors even before submitting them to the test queue. Just wrap the ase submit command in the following function (e. g. via your bashrc) and a faulty python script will be exited with an error message without waiting in any queue.

```
 function esp(){ 
     python -m py_compile ${1}
 if [ $? -ne 0 ]
 then
     echo "Not compiling"
     return 1
 fi
 chmod -v 755 $1
 esp-ver-bsub 18 $@
 }
```
# **Espresso ASE To-Do List**

- merge branch with espresso trunk
- become part of ASE svn (need to follow new ASE guidelines)
- dry-run mode to get memory estimate
- understand failing espresso tests
- record uspp and executable directory in output (and/or svn version, somehow?)
- neb (done)
- constraints interface to pass ASE constraints to espresso
- dos (done)
- bandgaps (done)
- separation of site-specific code from ASE code (including site-specific "scratch") (done)
- make beef errors accessible from ASE
- beef self-tests integrated with espresso self-tests
- support kpoint parallelization (done)
- look into other parallelization (openmp, scalapack)
- documentation/examples (including on ASE website)
- $\bullet$  fix popen warnings on suncat3
- eliminate difference between batch/non-batch running
- how to get automatic python recompilation with setup.py build approach?
- can we eliminate os-dependent stuff, like grep/egrep/sed?
- eliminate need for calc.stop() with multiple calculations (done)
- get work function without dumping out the electrostatic cube file? (chuan has tools for this)
- dipole correction goes in the middle of unit cell by default (in python, chuan makes sure it goes in the biggest gap) (done)